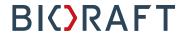

## BioRAFT Platform PI Quick Start Guide

## **Prepared by BioRAFT Professional Services**

Proprietary – Not for External Distribution

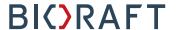

To begin, please login with your institution's email username and password

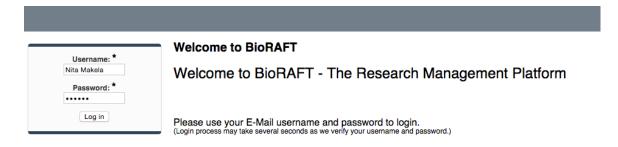

If you have not yet set up your lab, you will see a prompt for the General Lab Setup:

| : | Setup Steps                                                                                                    |
|---|----------------------------------------------------------------------------------------------------|
|   | The following item(s) require your attention. If you have any trouble or need help, please contact us at <a href="mailto:support@bioraft.com">support@bioraft.com</a> .  -Makela Lab Setup  - General Setup Wizard Not Complete! |
|   | Skip Setup                                                                                                    |

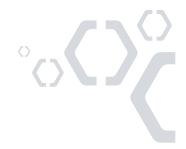

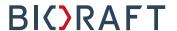

Click "General Setup Wizard" to begin the Laboratory Registration Wizard.

At this point, you may delegate someone else in your lab to complete the Laboratory Registration Wizard. Otherwise, please click "Continue to Laboratory Setup"

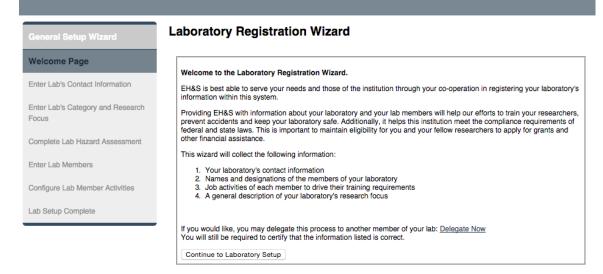

The wizard will prompt you to enter the basic contact information for your laboratory. Some of this data will be pre-populated

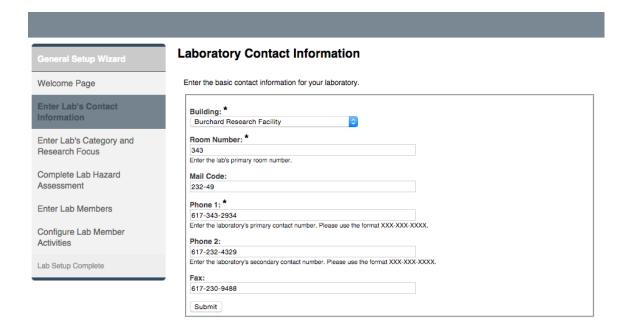

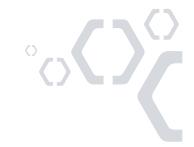

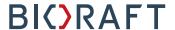

Enter your laboratory's Category, a summary of the activities performed by your laboratory, and Research Focus, a short description of your research. Press "Submit" when finished

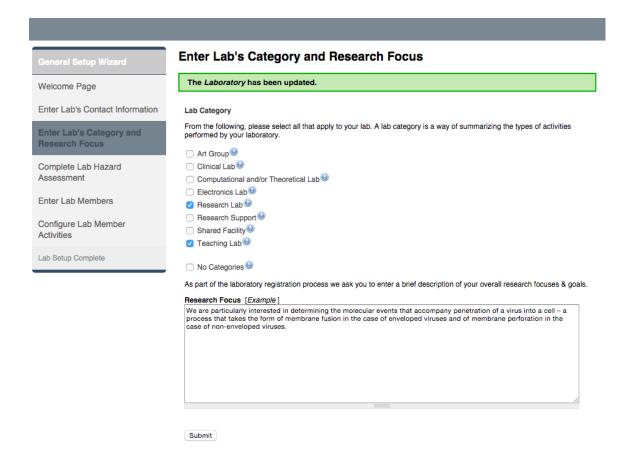

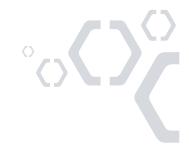

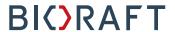

Complete the Hazard Assessment for your laboratory. Select the hazards that any member of your laboratory may be exposed to.

| Complete Lab Cardant Information  Enter Lab's Contact Information  Enter Lab's Contact Information  Enter Lab's Contact Information  Enter Lab's Contact Information  Enter Lab's Contact Information  Enter Lab Macard  Assessment  Complete Lab Macard  Assessment  Enter Lab Macard  Assessment  Enter Lab Members  Configure Lab Members  Configure  |                                 |                                                                                                    |
|----------------------------------------------------------------------------------------------------|---------------------------------|----------------------------------------------------------------------------------------------------|
| Enter Lab's Contact information Fror actic category and Research Focus  Complete Lab Hazard Assessment Enter Lab Society Complete  Enter Lab Society Complete  Programs Lab Members  Configure Lab Members  Configure Lab Members  Co | General Setup Wizard            | Complete Lab Hazard Assessment                                                                                             |
| Enter Lab's Category and Research Focus  Complete Lab Hazard Assessment  Enter Lab Members  Enter Lab Members  Configure Lab Members Activities List Setup Compite  List Setup Compite  Enter Lab Members  Configure Lab Members  Configure Lab Members  Configure Lab Members  Configure Lab Members  Configure Lab Members  Enter Lab Members  Configure Lab Members Activities List Setup Compite  In Setup Compite  In Setup Compite   | Welcome Page                    |                                                                                                    |
| Enter Lab Category and Research Focus  Complete Lab Hazard Assessment  Enter Lab Members  Corrigare Lab Members Activities Lab State Corrigare Lab Members  Corrigare Lab Members Activities Lab State Corrigare Lab Members  Corrigare Lab Members Activities Lab State Corrigare Lab Members  Corrigare Lab Members Activities Lab State Corrigare Lab Members  Corrigare Lab Members Activities Lab State Corrigare Lab Members  Corrigare Lab Members Activities Lab State Corrigare Lab Members  Corrigare Lab Members  Description and the Corrigare Lab Members  Lab State Corrigare Lab State Corrigare  Lab State Corrigare  Lab  | Enter Lab's Contact Information | For each category below, please select the hazards to which lab personnel may be exposed and activities they will perform. |
| Contigue Lab Membors  Enter Lab Membors  Configure Lab Membors  Configure Lab Membors  Lab Saturp Complete  Lab Saturp Complete  Enter Saturation Seeman Seeman See |                                 | regardless of the location in which they are working.  Biological:                                                         |
| Biological materials - Bloadety Level 3                                                                                                    |                                 | ☐ Biological materials - Biosafety Level 1 <sup>1</sup>                                                                    |
| Human blood, body halds, issues, andlor bocodome pathogens                                                                                                    | Enter Lab Members               |                                                                                                    |
| Infectious proteins                                                                                                    | Configure Lab Member Activities |                                                                                                    |
| Plant research Recombant ander synthetic nucleic acids @ Select Agent pathogenic microorganisms Chemical: Any hazardous chemicals Carcinogans Carcinogans Carcinog | Lab Setup Complete              | ☐ Infectious proteins <sup>3</sup>                                                                                         |
| Chemical:  Any hazardous chemicals  Cardinogens  Corrole iljudes  Engineered nanonatrials  Engineered nanonatrials  Engineered nanonatrials  Engineered nanonatrials  Engineered nanonatrials  Engineered nanonatrials  Regulated chemicals  Highly toos chemicals  Regulated chemicals  Regulated chemicals  Regulated chemicals  Regulated chemicals  Regulated chemicals  Intrants  Regulated chemicals  Regulated chemicals  Regulated ch |                                 |                                                                                                    |
| ② Any hazardous chemicals ③ ○ Carcinogens ⑥ ○ Carcinogens ⑥ ○ Carcinogens ⑥ ○ Carcinogens ⑥ ○ Engineered nanomateriats ⑥ ○ Engineered nanomateriats ⑥ ○ Planmable chemicals ⑥ ○ Planmable chemicals ⑥ ○ Highly toxic chemicals ⑥ ○ Requisted chemicals ⑥ ○ Paguisted chemicals ⑥ ○ Pour Enforcement Agency controlled or regulated substances ⑥ ○ Select Agent biological toxins ⑥ ○ Select Agent biological toxins ⑥ ○ Select Agent biological toxins ⑥ ○ International ⑥ ○ International ⑥ ○ International ⑥ ○ International ⑥ ○ International ⑥ ○ Reductions ○ ○ Comercial or lab-bull microwave/radio frequency emitting equipment ⑥ ○ Comercial or lab-bull microwave/radio frequency emitting equipment ⑥ ○ Comercial or lab-bull microwave/radio frequency emitting equipment ⑥ ○ Confined spaces ⑥ ○ Cyogens ⑥ ○ Cyogens ⑥ ○ Physical: ○ Confined spaces ⑥ ○ Cyogens ⑥ ○ Reductions ○ Confined spaces ⑥ ○ Physical: ○ High neat ⑥ ○ High repetitive lab work ⑥ ○ Hort compressed gases ⑥ ○ Noise hazards ⑥ ○ Pasticulates from machines and operations ⑥ ○ Pressure and vacuum vessels ⑥ ○ Robotic machinery № ○ Shipping materials outside of institution ⑥ ○ Shipping materials outside of institution ⑥ ○ Shipping materials outside of institution ⑥ ○ Shipping materials outside of institution ⑥ ○ Shipping materials outside of institution ⑥ ○ Shipping materials outside of institution ⑥ ○ Shipping materials outside of institution ⑥ ○ Shipping materials outside of institution ⑥ ○ Shipping materials outside of institution ⑥ ○ Shipping materials outside of institution of outside of institution of outside of   |                                 |                                                                                                    |
| Carrolive liquids    Carrolive liquids                                                                                                    |                                 |                                                                                                    |
| Corneliva liquids     Engineered nanomaterials     Environmental hazards     Filammable chemicals     Hazardous compressed gases     Highly toxic chemicals     Reactive chemicals     Reactive chemicals     Presentive chemicals     Drug Enforcement Apency controlled or regulated substances     Drug Enforcement Apency controlled or regulated substances     Drug Enforcement Apency controlled or regulated substances     Drug Enforcement Apency controlled or regulated substances     Drug Enforcement Apency controlled or regulated substances     Drug Enforcement Apency controlled or regulated substances     Drug Enforcement Apency controlled or regulated substances     Drug Enforcement Apency controlled or regulated substances     Drug Enforcement Apency controlled or regulated substances     Drug Enforcement Apency controlled or regulated substances     Drug Enforcement     Paddication:                                                                                                    |                                 |                                                                                                    |
| Environmental hazards                                                                                                    |                                 | ☐ Corrosive liquids <sup>③</sup>                                                                                           |
| Flammable chemicals   Hazardous compressed gases   Highly tools chemicals   Hazardous compressed gases   Highly tools chemicals   Hequited chemicals   Hequited   Hequited chemicals   Hequited chemicals   Hequited chem   |                                 |                                                                                                    |
| Highly toxic chemicals     Initiants     Regulated chemicals     Regulated chemicals     Regulated chemicals     Drug Enforcement Agency controlled or regulated substances     Drain     Uranium and/or thorium compounds     Teratogens and/or reproductive hazards     Ionizing Radiation:     Ionizing Radiation:     Ionizing radiation (including x-ray) generating equipment     Radioactive materials     Non-honizing Radiation:     Commercial or lab-built microwave/radio frequency emitting equipment     Lasers     UV light sources     Physical:     Confined spaces     Cryogens     Electrical hazards     Field work in extreme environments     Heavy material handling equipment     High heat     Highly repetitive lab work     Hor work     Hor work     Regulated from machines and operations     Pressure and vacuum vessels     Robotic machiners     Regulated Activities:     Having minors in the lab     Shipping materials outside of institution   Radioactive     Shipping materials outside of institution   Radioactive       |                                 |                                                                                                    |
| Intriants                                                                                                    |                                 |                                                                                                    |
| Regulated chemicals   Drug Enforcement Agency controlled or regulated substances   Lorent   Select Agent biological toxins   Lorent   Contain   Radiaction: Radiactive materials   Non-lonizing Radiation: Radiactive materials   Non-lonizing Radiation: Commercial or lab-built microwave/radio frequency emitting equipment   Radiactive materials   Non-lonizing Radiation: Commercial or lab-built microwave/radio frequency emitting equipment   Radiactive materials   Radiactive materials   Radiactive   Radiactive materials   Radiactive   Radiactive materials   Radiactive   Radiactive materials   Radiactive   Radiactive   R |                                 |                                                                                                    |
| Select Agent biological toxins  Select Agent biological toxins  Uranium and/or thorium compounds  Teratogens and/or reproductive hazards  Ionizing Radiation:  Ionizing radiation (including x-ray) generating equipment  Radioactive materials  Non-lonizing Radiation:  Commercial or lab-built microwave/radio frequency emitting equipment  Agenetic fields, high intensity  YU light sources  Physical:  Confined spaces  Cryogens  Electrical hazards  Field work in extreme environments  Heavy material handling equipment  Heights (working at 6 ft. or higher)  Heights (working at 6 ft. or higher)  High heat  Physicales  Repetitive lab work  Noise hazards  Noise hazards  Reputated Activities:  Reputated Activities:  Reputated Activities:  Shipping materials outside of institution - Biological  Shipping materials outside of institution - Chemical  Shipping materials outside of institution - Chemical  Shipping materials outside of institution - Chemical  Shipping materials outside of institution - Chemical  Shipping materials outside of institution - Chemical  Shipping materials outside of institution - Chemical  Shipping materials outside of institution - Chemical  Shipping materials outside of institution - Radioacative  Shipping materials outside of institution - Chemical  Shipping materials outside of institution - Chemical  Shipping materials outside of institution - Chemical  Shipping materials outside of institution - Chemical  Shipping materials outside of institution - Chemical  Shipping materials outside of institution - Chemical  Shipping materials outside of institution - Chemical  Shipping materials outside of institution - Chemical  Shipping materials outside of institution - Chemical  Shipping materials outside of institution - Chemical  Shipping materials outside of institution - Chemical  Shipping materials outside of institution - Chemical  Shipping materials outside of institution - Chemical Shipping - Chemical Shipping - Chemical Shipping - Chemical Shipping - Chemical Shipping - Chemical Shipping - Chemic  |                                 |                                                                                                    |
| Select Agent biological toxins    Urainium and/or thronium compounds     Teratogens and/or eproductive hazards     Ionizing Radiation:                                                                                                    |                                 |                                                                                                    |
| Teratogens and/or reproductive hazards                                                                                                    |                                 |                                                                                                    |
| Ionizing Radiation:   Continuing x-ray) generating equipment   Radioactive materials   Radioactive materials   Radioactive materials   Radioactive materials   Radioactive materials   Radioactive materials   Radioactive materials   Radioactive materials   Radioactive materials   Radioactive materials   Radioactive   Radioactive materials   Radioactive materials   Radioactive   Radioactive     |                                 |                                                                                                    |
| Non-lonizing Radiation:    Commercial or lab-built microwave/radio frequency emitting equipment     Lasers     Magnetic fields, high intensity     UV light sources     Physical:   Confined spaces     Cryogens     Field work in extreme environments     Heavy material handling equipment     Heights (working at 6 ft. or nigher)     High heat     Highly repetitive lab work     Hort work     Hort compressed gases     Noise hazards     Particulates from machines and operations     Pressure and vacuum vessels     Robotic machinery     Shipping materials outside of institution     Shipping materials outside of institution - Chemical     Shipping materials outside of institution - Chemical                                                                                                    |                                 |                                                                                                    |
| Commercial or lab-built microwave/radio frequency emitting equipment lacases \( \)  Wagnetic fields, high intensity \( \)  Physical:  Confined spaces \( \)  Coryogens \( \)  Field work in extreme environments \( \)  Heavy material handling equipment \( \)  Heights (working at 6 ft. or higher) \( \)  High heat \( \)  High prepetitive lab work \( \)  Hort compressed gases \( \)  Noise hazards \( \)  Particulates from machines and operations \( \)  Pressure and vacuum vessels \( \)  Reputated Activities:  Having minors in the lab \( \)  Shipping materials outside of institution \( \)  Shipping materials outside of institution \( \)                                                                                                    |                                 |                                                                                                    |
| Lasers    Magnetic fields, high intensity                                                                                                    |                                 |                                                                                                    |
| Physical:  Confined spaces  Cryogens  Electrical hazards  Field work in extreme environments  Heavy material handling equipment  Heights (working at 6 ft. or higher)  High heat  Highly repetitive lab work  Hot work  Hot work  Particulates from machines and operations  Particulates from machines and operations  Pressure and vacuum vessels  Robotic machinery  Shopp equipment  Regulated Activities: Having minors in the lab  Shipping materials outside of institution  Shipping materials outside of institution  Shipping materials outside of institution - Chemical  Shipping materials outside of institution - Chemical  Shipping materials outs |                                 | □ Lasers   □                                                                                                    |
| Physical:  Confined spaces  Cryogens  Electrical hazards  Field work in extreme environments  Heavy material handling equipment  Heights (working at 6 ft. or higher)  High heat  High y repetitive lab work  Hot work  Hot work  Noise hazards  Particulates from machines and operations  Pressure and vacuum vessels  Shop equipment  Regulated Activities: Having minors in the lab  Shipping materials outside of institution  Shipping materials outside of institution  Shipping materials outside of institution  Shipping materials outside of institution  Shipping materials outside of institution  Shipping materials outside of institution  Shipping materials outside of institution - Chemical  Shipping materials outside of institution - Chemical Shipping materials outside of institution - Chemical Shipping materials outside of institution - Chemical Shipping s |                                 |                                                                                                    |
| Confined spaces  Cryogens  Electrical hazards  Field work in extreme environments  Heavy material handling equipment  Heights (working at 6 ft. or higher)  High heat  Highly repetitive lab work  Hot work  Inert compressed gases  Noise hazards  Particulates from machines and operations  Pressure and vacuum vessels  Robotic machinery  Shop equipment   Regulated Activities: Having minors in the lab  Shipping materials outside of institution  Shipping materials outside of institution - Chemical  Shipping materials outside of institution - Chemical Shipping materials outside of institut |                                 |                                                                                                    |
| □ Electrical hazards □ □ Field work in extreme environments □ □ Heavy material handling equipment □ □ Heights (working at 6 ft. or higher) □ □ High heat □ □ Highly repetitive lab work □ □ Hort compressed gases □ □ Noise hazards □ □ Particulates from machines and operations □ □ Pressure and vacuum vessels □ □ Robotic machinery □ □ Shop equipment □ □ Regulated Activities: □ Having minors in the lab □ □ Shipping materials outside of institution □ □ Shipping materials outside of institution - Chemical □ □ Shipping materials outside of institution - Chemical □ □ Shipping materials outside of institution - Chemical □ □ Shipping materials outside of institution - Radioactive □                                                                                                    |                                 | ☐ Confined spaces <sup>③</sup>                                                                                             |
| Field work in extreme environments   Heavy material handling equipment   Heights (working at 6 ft. or higher)   Hight heat   Hight repetitive lab work   Highty repetitive lab work   Hot work   Hot   |                                 |                                                                                                    |
| Heights (working at 6 ft. or higher)    High heat    Highly repetitive lab work    Hot work    Inert compressed gases    Noise hazards    Particulates from machines and operations    Pressure and vacuum vessels    Robotic machinery    Shop equipment    Regulated Activities:                                                                                                    |                                 | ☐ Field work in extreme environments                                                                                       |
| High heat  Highly repetitive lab work  Hot work  Inert compressed gases  Noise hazards  Particulates from machines and operations  Pressure and vacuum vessels  Robotic machinery  Shop equipment  Regulated Activities: Having minors in the lab  Shipping materials outside of institution  Shipping materials outside of institution  Shipping materials outside of institution - Chemical  Shipping materials outside of institution - Chemical  Shipping materials outside of institution - Radioactive  Shipping materials outside of Institution - Radioactive  Shipping materials outside of Institution - Radioactive  Shipping materials outside of Institution - Radioactive                                                                                                    |                                 |                                                                                                    |
| Hot work   Inert compressed gases   Noise hazards   Particulates from machines and operations   Pressure and vacuum vessels   Robotic machinery   Robotic machinery   Robotic machinery   Regulated Activities:  Having minors in the lab   Shipping materials outside of institution   Shipping materials outside of institution   Shipping materials outside of institution   Shipping materials outside of institution   Shipping materials outside of institution   Shipping materials outside of institution   Shipping materials outside of institution   Shipping materials outside of institution   Shipping materials outside of institution   Robotic Padioactive   Shipping materials outside of institution   Robotic Padioactive   Shipping materials outside of institution   Robotic Padioactive   Shipping materials outside of institution   Robotic Padioactive   Shipping materials outside of institution   Robotic Padioactive   Shipping materials outside of institution   Robotic Padioactive   Shipping materials outside of institution   Robotic Padioactive   Shipping materials outside of institution   Robotic Padioactive   Shipping materials outside of institution   Robotic Padioactive   Robotic Padioactive   Robot  |                                 | ☐ High heat <sup></sup>                                                                                                    |
| Inert compressed gases    Noise hazards    Particulates from machines and operations    Pressure and vacuum vessels    Robotic machinery    Robotic machinery    Shop equipment    Regulated Activities:                                                                                                    |                                 |                                                                                                    |
| Particulates from machines and operations  Pressure and vacuum vessels  Shobotic machinery  Shop equipment  Pegulated Activities: Having minors in the lab  Shipping materials outside of institution  Shipping materials outside of institution  Shipping materials outside of institution  Shipping materials outside of institution - Chemical  Shipping materials outside of institution - Chemical  Shipping materials outside of institution - Radioactive  Shipping materials outside of Institution - Radioactive  Shipping materials outside of Institution - Radioactive Shipping Materials outside of Institution - Radioactive Shipping Materials outside of Institution - Radioactive Shipping Materials outside of Institution - Radioactive Shipping Materials outside of Institution - Radioactive Shipping Materials Outside Outside Outside Shipping Materials  |                                 |                                                                                                    |
| Pressure and vacuum vessels  Robotic machinery  Robotic machinery  Regulated Activities:  Having minors in the lab  Shipping materials outside of institution  Shipping materials outside of institution  Shipping materials outside of institution  Shipping materials outside of institution - Chemical  Shipping materials outside of institution - Chemical  Shipping materials outside of institution - Radioactive  Shipping materials outside of institution - Radioactive Shipping materials outside of institution - Radioactive Shipping materials outside of institution - Radioactive Shipping materials outside of institution - Radioactive Shipping materials outside of institution - Radioactive Shipping materials outside of institution - Radioactive Shipping materials outside of institution - Radioactive Shipping materials outside of institution - Ra  |                                 | ☐ Noise hazards <sup>©</sup>                                                                                               |
| Shop equipment   Regulated Activities:  Having minors in the lab   Shipping materials outside of institution   Shipping materials outside of institution   Shipping materials outside of institution   Shipping materials outside of institution   Shipping materials outside of institution   Shipping materials outside of institution   Radioactive   Shipping materials outside of institution   Radioactive   Shipping materials outside of institution   Shipping materials outside of institution   Shipping mater  |                                 |                                                                                                    |
| Regulated Activities:  ☐ Having minors in the lab  ☑ Shipping materials outside of institution  ☑ Shipping materials outside of institution - Biological  ☑ Shipping materials outside of institution - Chemical  ☑ Shipping materials outside of institution - Chemical  ☑ Shipping materials outside of Institution - Radioactive  ☑                                                                                                    |                                 |                                                                                                    |
| Having minors in the lab   ✓ Shipping materials outside of institution   ✓ Shipping materials outside of institution - Biological   ✓ Shipping materials outside of institution - Chemical   ✓ Shipping materials outside of institution - Chemical   ✓ Shipping materials outside of institution - Radioactive                                                                                                    |                                 |                                                                                                    |
| <ul> <li>☑ Shipping materials outside of institution - Biological </li> <li>☑ Shipping materials outside of institution - Chemical </li> <li>☑ Shipping materials outside of institution - Radioactive </li> </ul>                                                                                                    |                                 | ☐ Having minors in the lab <sup>③</sup>                                                                                    |
| <ul> <li>Shipping materials outside of institution - Chemical </li> <li>Shipping materials outside of institution - Radioactive </li> </ul>                                                                                                    |                                 |                                                                                                    |
|                                                                                                    |                                 | ☐ Shipping materials outside of institution - Chemical <sup>3</sup>                                                        |
|                                                                                                    |                                 |                                                                                                    |
| □ No Hazards 9                                                                                                    |                                 |                                                                                                    |
| Submit                                                                                                    |                                 | Submit                                                                                                    |

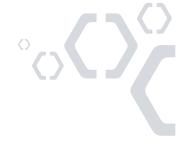

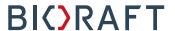

On the Laboratory Members page, add your Lab members by typing in their names. BioRAFT will match what you type with your institution's user directory. Designate each member's role in your laboratory.

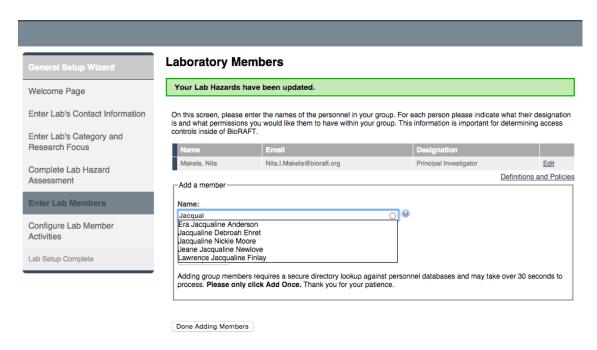

Finally, click on "Lookup/Add". When you have entered all of your lab members, click "Done Adding Members".

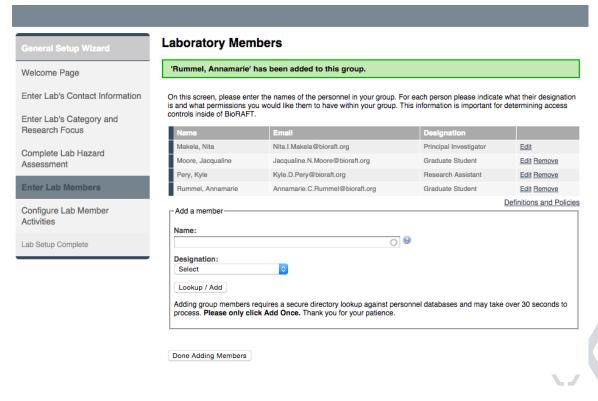

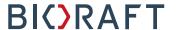

The next step is configuring job activities, the activities your lab members perform.

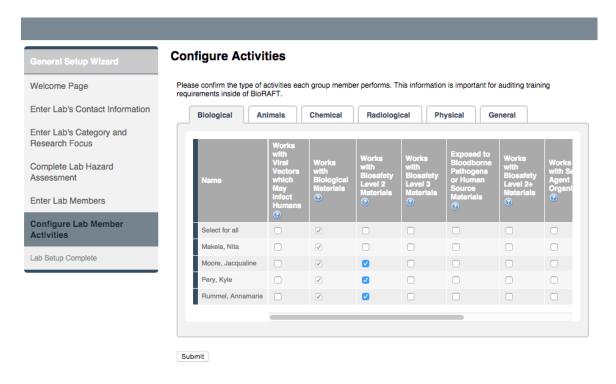

The job activities are sorted by category in the tabs. Once you have selected the activities for each lab member, click "Submit".

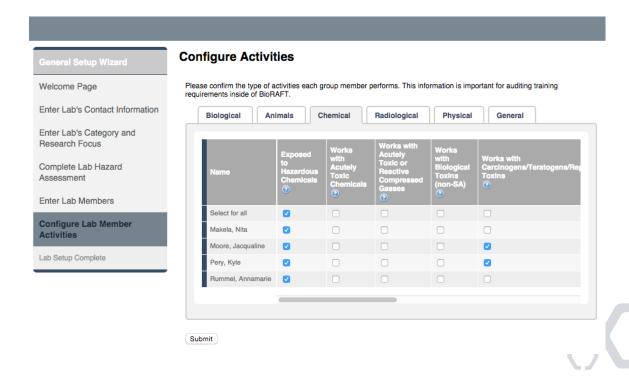

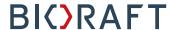

## Congratulations! Your Laboratory Setup is complete!

General Setup Wizard

Welcome Page

Enter Lab's Contact Information

Enter Lab's Category and Research Focus

Complete Lab Hazard Assessment

Enter Lab Members

Configure Lab Member Activities

Lab Setup Complete

## **Laboratory Setup Complete**

The roles/activities for this group have been updated.

Thank you for entering your general laboratory information. This information is now stored and available to you and your departmental oversight officers and committees. As your research projects and laboratory staff changes, please login to BioRAFT and update this information.

Please click Continue to proceed. You will be directed back to the Setup Steps if you have more to do, or to your BioRAFT main page. You may click 'logout' to exit the system at any time.

Continue

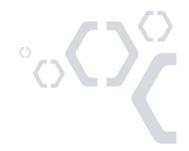